### Druid for real-time analysis

Yann Esposito

7 Avril 2016

## Druid the Sales Pitch

## Intro

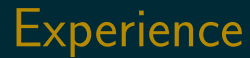

#### ▶ Real Time Social Media Analytics

### Real Time?

- ▶ Ingestion Latency: seconds
- ▶ Query Latency: seconds

### **Demand**

- ▶ Twitter: 20k msg/s, 1msg = 10ko during 24h  $\blacktriangleright$  Facebook public: 1000 to 2000 msg/s continuously
- ▶ Low Latency

### **Reality**

 $\blacktriangleright$  Twitter: 400 msg/s continuously, burst to 1500  $\blacktriangleright$  Facebook: 1000 to 2000 msg/s

# Origin (PHP)

# 1st Refactoring (Node.js)

## Return of Experience

## Return of Experience

# 2nd Refactoring

# 2nd Refactoring (FTW!)

2nd Refactoring return of experience

## Demo

## Pre Considerations

### Discovered vs Invented

Try to conceptualize a s.t.

- ▶ Ingest Events
- ▶ Real-Time Queries
- $\blacktriangleright$  Scalable
- ▶ Highly Available

Analytics: timeseries, alerting system, top N, etc…

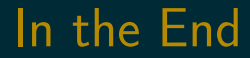

#### Druid concepts are always emerging naturally

## Druid

### Who?

**Metamarkets** 

Powered by Druid

▶ Alibaba, Cisco, Criteo, eBay, Hulu, Netflix, Paypal…

### Goal

*Druid is an open source store designed for real-time exploratory analytics on large data sets.*

*hosted dashboard that would allow users to arbitrarily explore and visualize event streams.*

### **Concepts**

- ▶ Column-oriented storage layout
- $\blacktriangleright$  distributed, shared-nothing architecture
- ▶ advanced indexing structure

### Key Features

- ▶ Sub-second OLAP Queries
- ▶ Real-time Streaming Ingestion
- ▶ Power Analytic Applications
- ▶ Cost Effective
- $\blacktriangleright$  High Available
- $\blacktriangleright$  Scalable

### Right for me?

- ▶ require fast aggregations
- $\triangleright$  exploratory analytics
- $\blacktriangleright$  analysis in real-time
- ▶ lots of data (trillions of events, petabytes of data)
- $\triangleright$  no single point of failure

# High Level Architecture

## Inspiration

- ▶ Google's BigQuery/Dremel
- ▶ Google's PowerDrill

### Index / Immutability

#### Druid indexes data to create mostly immutable views.

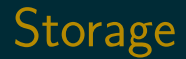

#### Store data in custom column format highly optimized for aggregation & filter.

### Specialized Nodes

- ▶ A Druid cluster is composed of various type of nodes
- $\triangleright$  Each designed to do a small set of things very well
- ▶ Nodes don't need to be deployed on individual hardware
- ▶ Many node types can be colocated in production

## Druid vs X

### **Elasticsearch**

- ▶ resource requirement much higher for ingestion & aggregation
- $\triangleright$  No data summarization (100x in real world data)

### Key/Value Stores (HBase/Cassandra/OpenTSDB)

#### ▶ Must Pre-compute Result

- ▶ Exponential storage
- ▶ Hours of pre-processing time
- $\triangleright$  Use the dimensions as key (like in OpenTSDB)
	- $\triangleright$  No filter index other than range
	- ▶ Hard for complex predicates

### **Spark**

- ▶ Druid can be used to accelerate OLAP queries in Spark
- ▶ Druid focuses on the latencies to ingest and serve queries
- ▶ Too long for end user to arbitrarily explore data

SQL-on-Hadoop (Impala/Drill/Spark SQL/Presto)

- ▶ Queries: more data transfer between nodes
- ▶ Data Ingestion: bottleneck by backing store
- $\triangleright$  Query Flexibility: more flexible (full joins)

## Data

### **Concepts**

- ▶ **Timestamp column**: query centered on time axis
- ▶ **Dimension columns**: strings (used to filter or to group)
- ▶ **Metric columns**: used for aggregations (count, sum, mean, etc…)

### Indexing

- $\blacktriangleright$  Immutable snapshots of data
- $\rightarrow$  data structure highly optimized for analytic queries
- ▶ Each column is stored separately
- ▶ Indexes data on a per shard (segment) level

### Loading

- ▶ Real-Time
- ▶ Batch

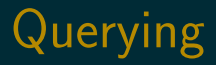

#### ▶ JSON over HTTP

▶ Single Table Operations, no joins.

### **Segments**

- $\blacktriangleright$  Per time interval
	- $\blacktriangleright$  skip segments when querying
- ▶ Immutable
	- $\overline{\phantom{a}}$  Cache friendly
	- ▶ No locking
- ▶ Versioned
	- ▶ No locking
	- ▶ Read-write concurrency

# Roll-up

### Example

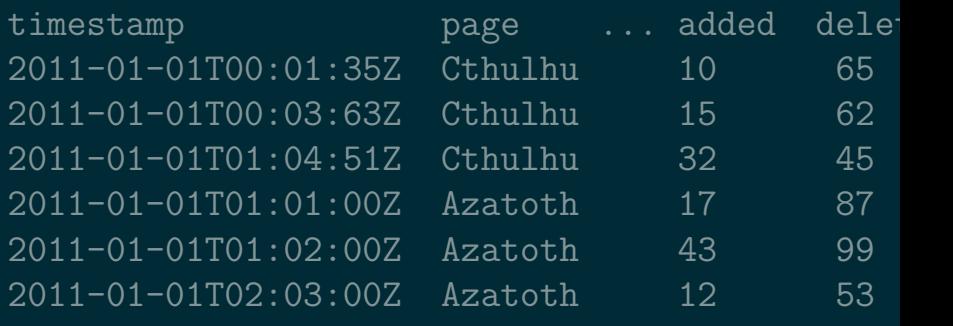

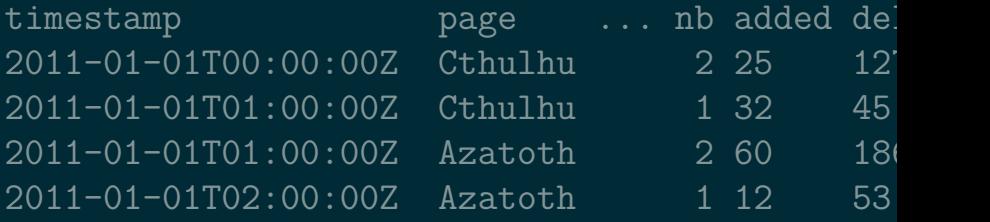

### as SQL

#### GROUP BY timestamp, page, nb, added, deleted

- $\therefore$  nb = COUNT(1)
- $added = SUM(added)$
- , deleted = SUM(deleted)

In practice can dramatically reduce the size (up to x100)

## Segments

### **Sharding**

sampleData\_2011-01-01T01:00:00:00Z\_2011-01-01

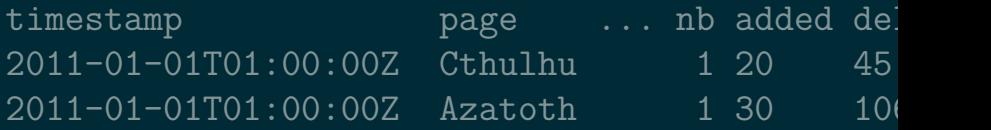

sampleData\_2011-01-01T01:00:00:00Z\_2011-01-01

timestamp **page** ... nb added deleted 2011-01-01T01:00:00Z Cthulhu 1 12 45 2011-01-01T01:00:00Z Azatoth 2 30 80

### Core Data Structure

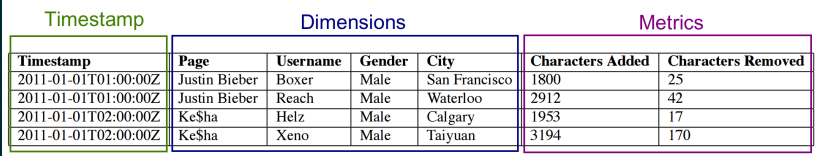

- $\blacktriangleright$  dictionary
- ▶ a bitmap for each value
- $\triangleright$  a list of the columns values encoded using the dictionary

### **Example**

dictionary: { "Cthulhu": 0 , "Azatoth": 1 }

column data: [0, 0, 1, 1]

bitmaps (one for each value of the column):  $value="Cthulhu": [1,1,0,0]$ value="Azatoth": [0,0,1,1]

### Example (multiple matches)

dictionary: { "Cthulhu": 0 , "Azatoth": 1 }

column data: [0, [0,1], 1, 1]

bitmaps (one for each value of the column): value="Cthulhu": [1,1,0,0] value="Azatoth": [0,1,1,1]

### Real-time ingestion

#### ▶ Via Real-Time Node and Firehose

- ▶ No redundancy or HA, thus not recommended
- ▶ Via Indexing Service and Tranquility API
	- ▶ Core API
	- ▶ Integration with Streaming Frameworks
	- ▶ HTTP Server
	- ▶ **Kafka Consumer**

### Batch Ingestion

#### ▶ File based (HDFS, S3, …)

### Real-time Ingestion

#### Task 1: [ Interval [ Window ] Task 2: [ ]

# Querying

### Query types

- $\triangleright$  Group by: group by multiple dimensions
- $\triangleright$  Top N: like grouping by a single dimension
- ▶ Timeseries: without grouping over dimensions
- ▶ Search: Dimensions lookup
- ▶ Time Boundary: Find available data timeframe
- $\blacktriangleright$  Metadata queries

### Example(s)

```
{"queryType": "groupBy",
"dataSource": "druidtest",
"granularity": "all",
"dimensions": [].
"aggregations": [
     {"type": "count", "name": "rows"},
     {^{\{\texttt{''type''}: \texttt{''longSum''}, \texttt{''name''}: \texttt{''imes''}, \texttt{''file''}}{"type": "doubleSum", "name": "wp", "fiel
],
"intervals": ["2010-01-01T00:00/2020-01-01T0
```
### Result

```
\lceil \;\; \cdot \rceil"version" : "v1",
 "timestamp" : "2010-01-01T00:00:00.000Z",
 "event" : {
   "imes" : 5,"wp" : 15000.0,
   "rows" : 5
```
### **Caching**

- ▶ Historical node level
	- ▶ By segment
- ▶ Broker Level
	- ▶ By segment and query
	- ▶ groupBy is disabled on purpose!
- $\triangleright$  By default: local caching

## Druid Components

### Druid

- $\blacktriangleright$  Real-time Nodes
- ▶ Historical Nodes
- ▶ Broker Nodes
- ▶ Coordinator
- $\blacktriangleright$  For indexing:
	- ▶ Overlord
	- ▶ Middle Manager

### Also

- ▶ Deep Storage (S3, HDFS, ...)
- ▶ Metadata Storage (SQL)
- ▶ Load Balancer
- $\triangleright$  Cache

### Coordinator

- ▶ Real-time Nodes (pull data, index it)
- ▶ Historical Nodes (keep old segments)
- ▶ Broker Nodes (route queries to RT & Hist. nodes, merge)
- ▶ Coordinator (manage segemnts)
- $\blacktriangleright$  For indexing:
	- ▶ Overlord (distribute task to the middle manager)
	- ▶ Middle Manager (execute tasks via Peons)

When *not* to choose Druid

# Graphite (metrics)

## Pivot (exploring data)

## **Caravel**

## **Conclusions**

### Precompute your time series?

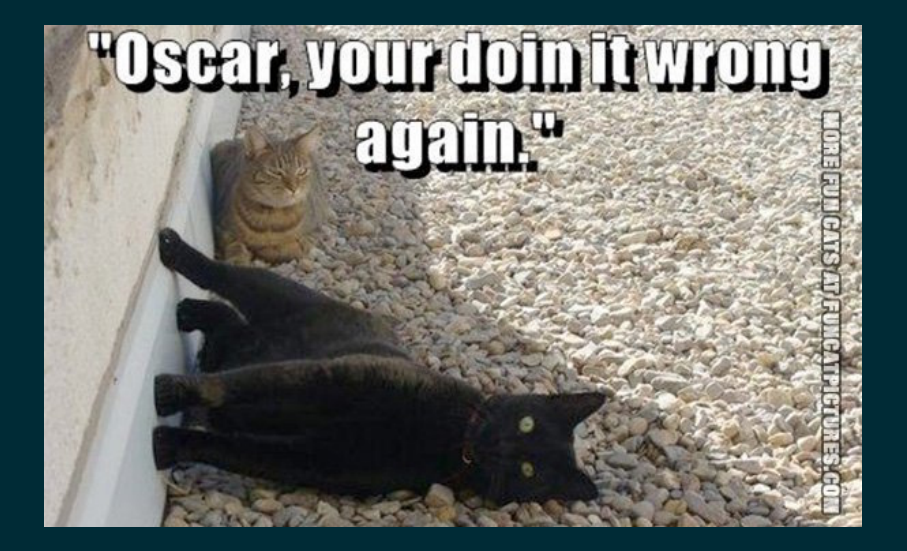

### Don't reinvent it

- ▶ need a user facing API
- ▶ need time series on many dimensions
- $\blacktriangleright$  need real-time
- ▶ big volume of data

### Druid way is the right way!

- 1. Push in kafka
- 2. Add the right dimensions
- 3. Push in druid
- 4. ???
- 5. Profit!